## **R Trix for Kids? Presentation to TVSB Math Department Heads**

**13 November 2013**

W. John Braun University of Western Ontario

## **Outline**

**Setting a Context: A Brief Pre-History of R Trix**

**A Sample of R**

**Why R?**

**The R Trix Site**

**Census at School**

**1970's: S**

**Goal: Statistical Methodological Research**

**Audience: Researchers at Bell Labs, and at other high level organizations**

**1980's: S-Plus**

**Goal: Scientific Research**

**Audience: Statistics Researchers, Faculty, Graduate Students**

**1990's: R**

**Goal: Methodological Research**

**Audience: Statistics Researchers, Faculty, Graduate Students**

**2000's: R**

**Goal: Scientific Research**

**Audience: Senior Undergraduate Statistics Students, Scientific Researchers, Major Corporations**

**2010's: R**

**Audience: Undergraduate students in many fields**

**Future: Secondary School students**

 **R Trix: R Teaching Resources for Interactive eXploration of data and chance**

**R is a statistical program which is available online**

**Home (CRAN) is in Vienna, but there are now hundreds of mirror sites worldwide**

**Highest concentration of R activity in Canada is at the University of W?**

Wrong, not Waterloo

### **Arithmetic:**

**> 23 + 49**

**[1] 72**

**> 359 - 198**

**[1] 161**

- **> 11111\*11111**
- **[1] 123454321**
- **> 1234567654321/1111111**
- **[1] 1111111**

- **> 1111^2**
- **[1] 1234321**
- **> sqrt(12345678987654321)**
- **[1] 111111111**

#### **Modular Arithmetic:**

#### **57 mod 13**

**> 57%%13**

**[1] 5**

#### **Absolute Value:**

 $|- 78|$ 

**> abs(-78)**

**[1] 78**

### **Functions**

polynomials, exp(), log()

 $sin()$ ,  $cos()$ ,  $tan()$ ,  $sinh()$ ,  $cosh()$ , ...

#### **Derivatives**

**> D(expression(exp(x^3)), 'x')**

**exp(x^3) \* (3 \* x^2)**

#### **Integrals**

**Find**

 $\int$ 3  $\sin(2/x)dx$ .

**> integrate(function(x) sin(2/x), 3, 7)\$value**

**[1] 1.634917**

#### **Sequences and Series**

**> S <- seq(1,100)**

**> S**

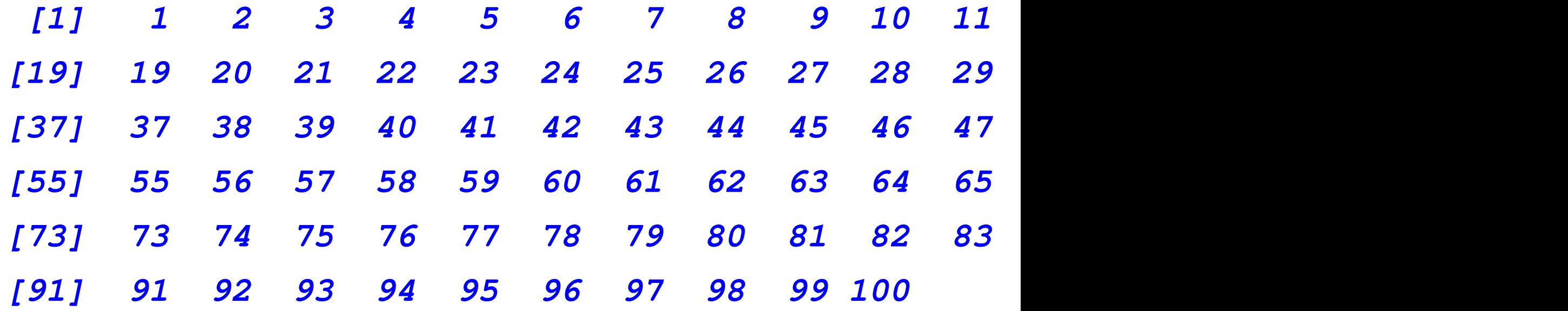

 $> sum(S) - (100) * (101)/2$ 

**[1] 0**

**> sum(S^2) - (100)\*(101)\*(201)/6**

**[1] 0**

**Linear Algebra**

**Vectors:**

$$
x = \left[\begin{array}{c} -3 \\ 8 \\ 6 \end{array}\right]
$$

**> x <- c(-3, 8, 6)**

$$
z = \begin{bmatrix} 15 \\ 13 \\ 32 \end{bmatrix}
$$

**> z <- c(15, 13, 32)**

#### $x + z =$

**> x + z**

**[1] 12 21 38**

#### **Inner Products:**

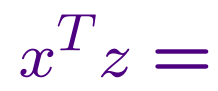

#### **> x%\*%z**

**[,1] [1,] 251**

**Matrices:**

$$
B = \begin{bmatrix} 2 & 4 & 3 \\ 2 & 1 & 10 \\ 1 & -2 & 1 \end{bmatrix}
$$

- **> B <- matrix(c(2, 2, 1, 4, 1, -2, 3, 10, 1), + nrow=3) > B**
- **[,1] [,2] [,3] [1,] 2 4 3 [2,] 2 1 10 [3,] 1 -2 1**

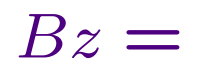

#### **> B%\*%z**

**[,1] [1,] 178 [2,] 363 [3,] 21**

**Solving Linear Systems:**

$$
By = z, \quad y =
$$

- **> y <- solve(B, z)**
- **> y**

**[1] 23.203390 -5.779661 -2.762712**

**> curve((x-5)\*(x-3)\*(2\*x-7), from=2, to=6)**

### **Graphics**

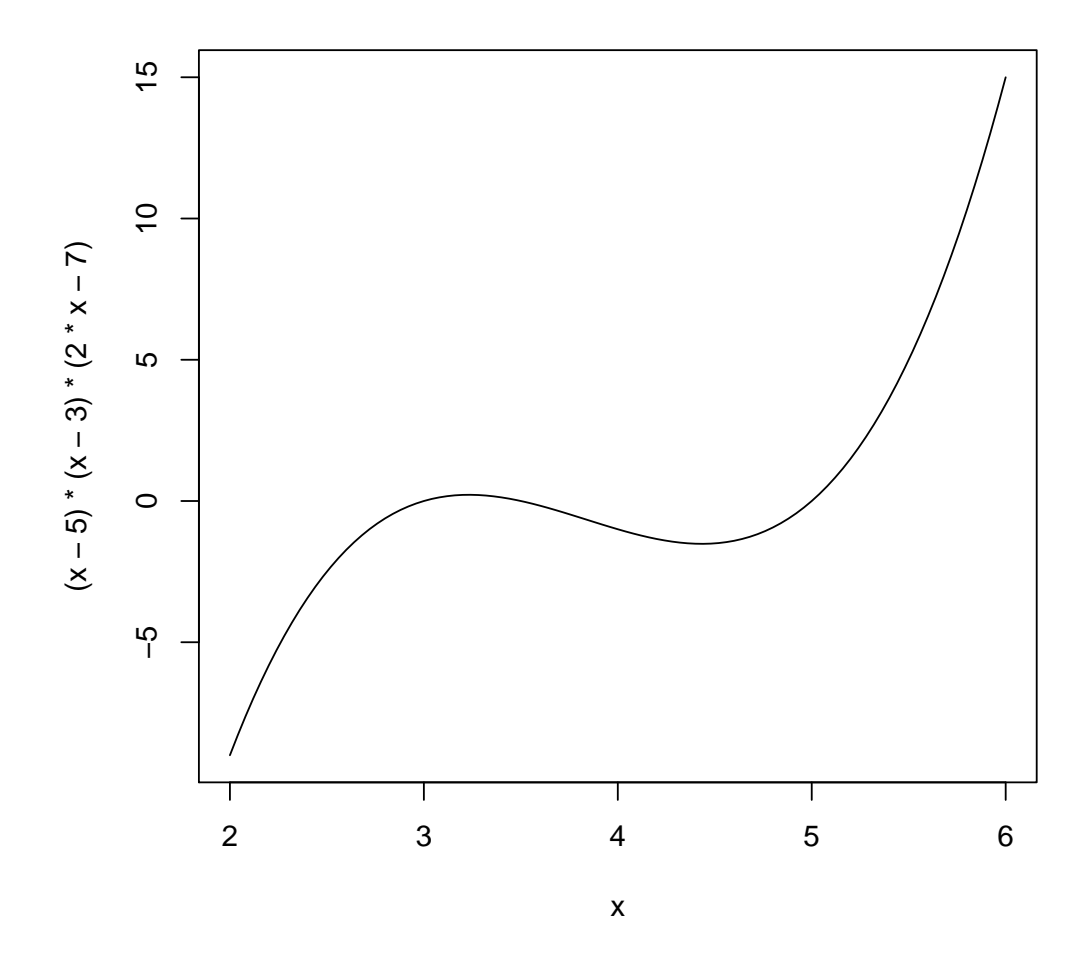

- **> curve((x-5)\*(x-3)\*(2\*x-7), from=2, to=6)**
- **> abline(h=0)**

### **Graphics**

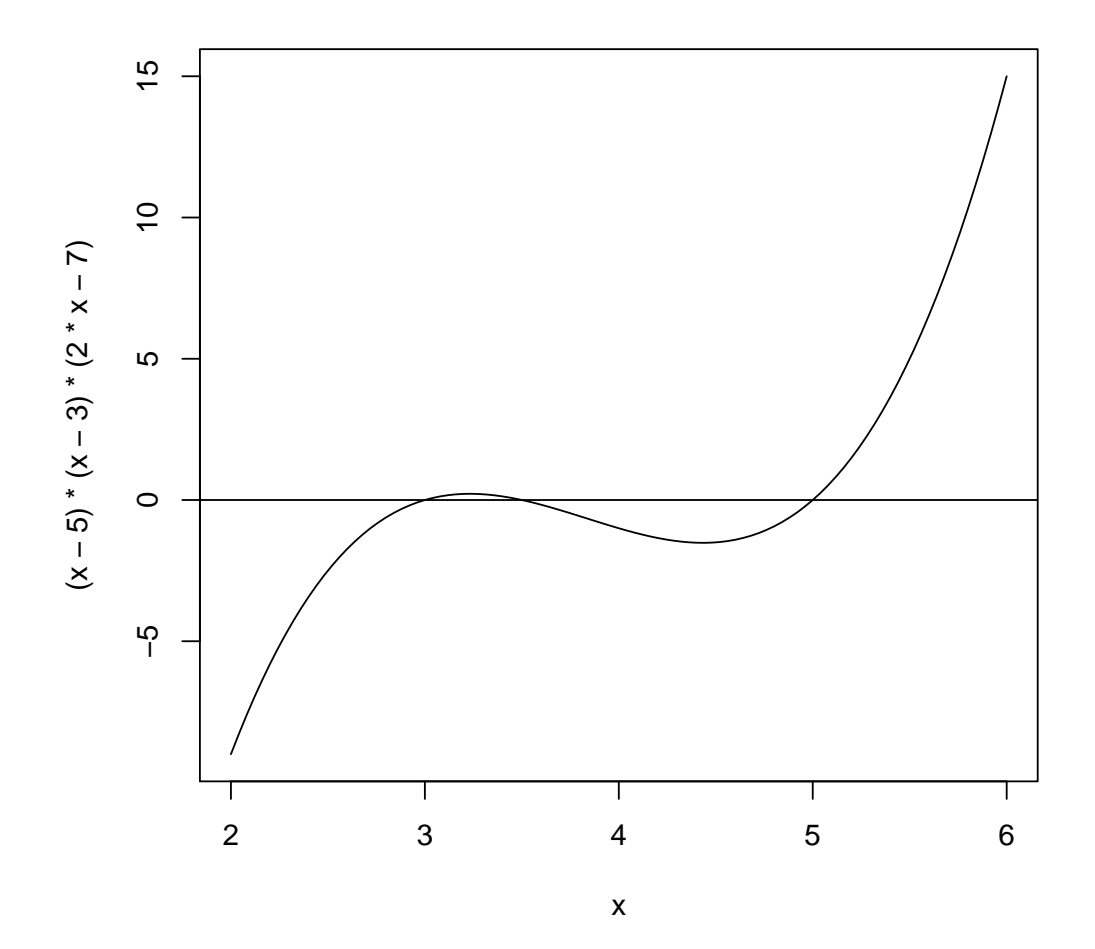

#### **Statistics**

- **> weights <- c(35, 45, 44, 36, 38)**
- **> mean(weights)**
- **[1] 39.6**
- **> sd(weights)**

#### **[1] 4.615192**

**> median(weights)**

#### **[1] 38**

**> var(weights)**

#### **[1] 21.3**

- **> normalsample <- rnorm(150)**
- **> hist(normalsample)**

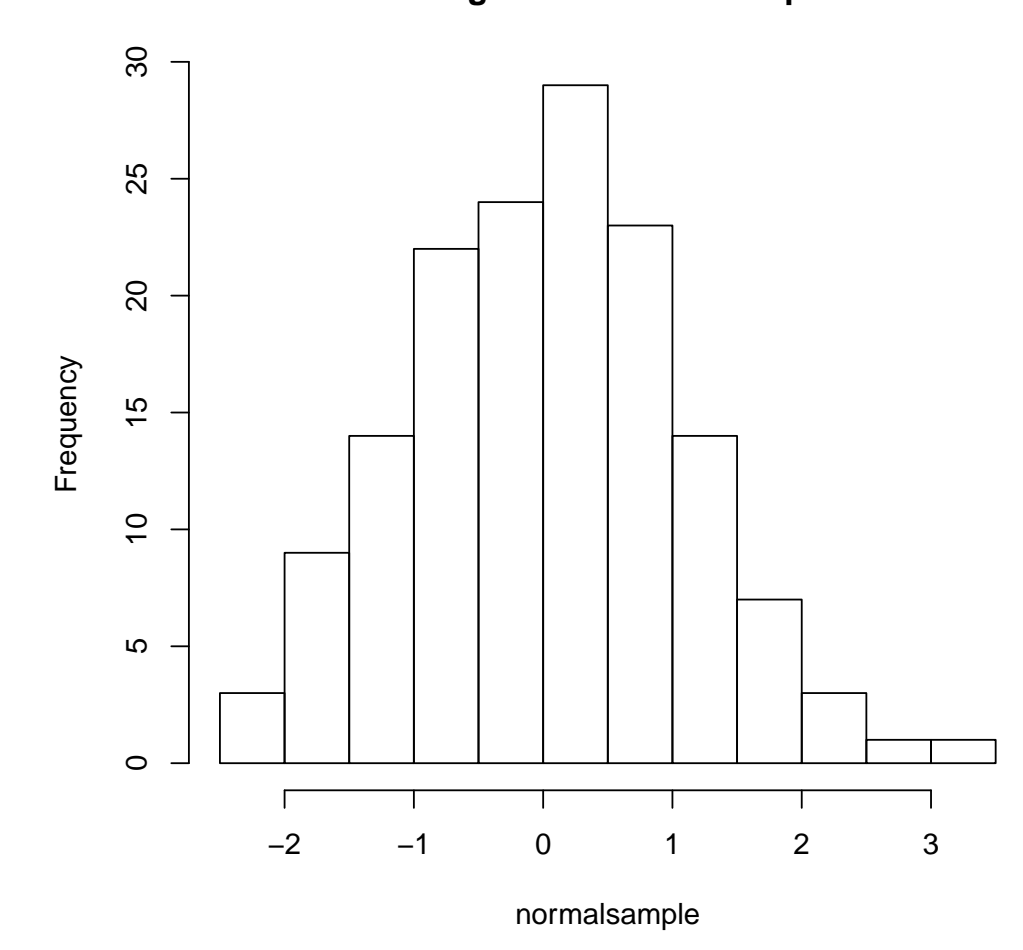

**Histogram of normalsample**

34

**> pie(c("Conservative"=29, "Liberal"=37, + "NDP"=21, "Other"=13))**

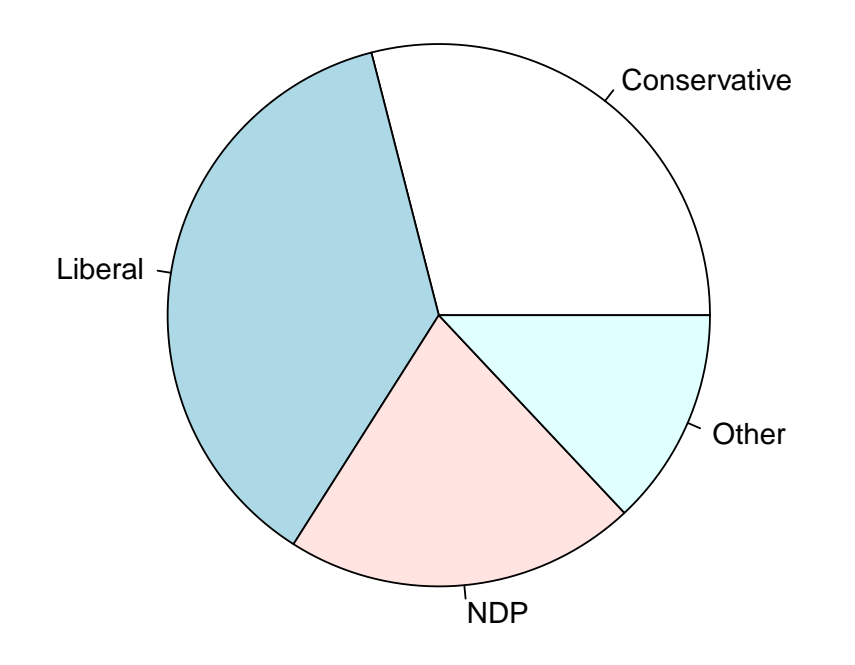

**Open Source, so it is freely available**

**Powerful, using the best known statistical and numerical software, contributed to by 1000's of researchers worldwide**

**Flexible, but easy to learn**<sup>∗</sup>

#### **Used by industry**

<sup>∗</sup>R syntax is trivial compared with Java and other programming languages typically taught in secondary school computing courses. Many R applications do not require any programming ability at all.

# **The R Trix Site**

**Under development by researchers at Western**

**A growing collection of resources and tools which can be used in introductory statistics classes**

**Introductory R materials**

**R Apps for math and statistics which do not require knowledge of R, accessible by many mobile devices**

**Materials can currently be accessed from** www.stats.uwo.ca/faculty/braun

## **Census at School**

**Access to census-type data at local, national and international levels**

**Provides real data experience for students**

**Can be interfaced to R Trix**

**No longer supported by Statistics Canada, but adopted by the Statistical Society of Canada**<sup>∗</sup>

<sup>∗</sup>Coordinator: Alison Gibbs, University of Toronto

**R is a powerful tool which can be placed in the hands of secondary school students to aid in mathematics and statistics calculations and graphing**

**R Trix is under development to**

- **ease the transition to full-blown R**
- **provide students with online tools to possibly remove the need for special graphics calculators**
- **defer system administration issues related to site-wide installation of R**